Cracking Adobe Photoshop is a bit more involved, but it can be done. First, you'll need to download a program called a keygen. This is a program that will generate a valid serial number for you, so that you can activate the full version of the software without having to pay for it. After the keygen is downloaded, run it and generate a valid serial number. Then, launch Adobe Photoshop and enter the serial number. You should now have a fully functional version of the software. Just remember, cracking software is illegal and punishable by law, so use it at your own risk.

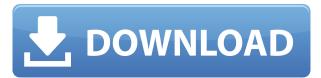

Creative Cloud subscribers have access to a number of other powerful features in Photoshop CC, including a new image vault to locate, organize, and share your images, automatic adjustments based on your photos' auto white balance, and even the ability to create panoramic photos and slideshows. This Photoshop version lets you easily access your favorite brushes and tools. You can add, collect favorites, and later share them with other collaborators. The colors and sizes of image files you used to create your designs can also be viewed more easily. The interface doesn't have the rich tool bars and controls that you get in Photoshop but instead has a number of familiar buttons on the side of the viewer window. There are also a number of screen configuration options available, including no splash panels (see below), a fixed view, and resizable window. If you can afford it, I recommend buying the much more powerful Photoshop CS, instead. But even if you do have Elements, it's worth learning how to use the new Content-Aware Fill, which is one of Elements 3's most useful new features. Photoshop is truly the workhorse of the design world, turning out highquality work for magazines, social media, and websites, as well as for use in a multitude of other disciplines: making images for logos, catalogs, and other advertising; drawing with photographs; and creating large and small posters, flyers, and other printed pieces. In addition to content-aware fill, it's very easy to make subtle changes to your image—rotate, resize, blur, or lighten-and then move your object back to its original position. You can even use Photoshop to crop a focal point out of your picture and replace it with something better, like a vase.

## Photoshop 2022 (Version 23.1.1) Download With Licence Key [32|64bit] 2023

Photoshop is a software which is used for photo editing. There are many versions of Adobe Photoshop available and each version has its own features. If you want to make the best out of Photoshop, you should have a detailed knowledge of its features. **Adobe Photoshop** lets you edit, create, or manipulate almost any digital image. You control the PIXELS, which are the pixel units that make up your images.

When working with PIXELS, you should know the following: With the variety of options available, you can achieve a number of great effects to finalize your graphics. Have fun with these and experiment on different layers, images, and texts. Here's a look at what's offered: Adobe Photoshop is the most popular photo editing software in the world. It is used by professionals all over the world to edit photos. It is used to improve your images and make them look more professional. It is a powerful, easy to use and highly customizable application. Adobe Photoshop is a powerful image editing software for both professional and personal use. It contains several tools which are widely used by professionals and amateurs. It is compatible with several digital devices and can easily work with the IOS and Android operating systems. It also has a user-friendly interface. **How to find creative inspiration** 

A common question is how to find creative inspiration. There are many ways to do so and it really depends on what type of inspiration you're looking for. Photo and video editing is an excellent way to find inspiration. You can watch top photographers and videographers and see how they work. Try creating screensavers or opening your photo in Photoshop and playing with the different brushes, filters, and effects. You can even create your own filters and effects! e3d0a04c9c

## Photoshop 2022 (Version 23.1.1)Serial Key Activation PC/Windows [32|64bit] {{ updAte }} 2022

Adobe Photoshop CC: Getting Started With Photoshop CS6 is a beginner's guide to working with Photoshop CS6. You'll begin by learning about the interface, and also gain an understanding of the basic tools such as the Brush and Toolbox bar. After this, you'll acclimate yourself to new features such as Content-Aware Fill, an area of work that is extremely helpful when editing images. Adobe Photoshop CS6 Essentials: Quick and Easy Fixes is a best-selling Photoshop Reference book. This guide contains one-click photoshop fixes for experienced users to guickly turn their images into great-looking prints. This book focuses on the Quick Fix and Access Fix features. Adobe Photoshop lets you create amazing, amazing images and turn your thoughts into beautiful, amazing pictures. Whether you have an amazing stock photo, or are a talented artist, partner designer, or a business owner, Adobe Photoshop is the perfect tool to help you prepare the final piece for printing, publishing, and display. Adobe Photoshop is an amazing and powerful tool, but it doesn't come cheap. The software comes as a monthly subscription with a monthly fee, and incorporates three products for a monthly price. Photoshop, Photoshop CC, and Photoshop CC 2020 Adobe Photoshop Elements is designed to play nice with the other Adobe software products users might already own. It.....o creates amazing, amazing images and turn your thoughts into beautiful, amazing pictures. Whether you have an amazing stock photo, or are a talented artist, partner designer, or a business owner,...

free download software photoshop cs4 for windows 7 download software photoshop cc free download software photoshop cs5 download software adobe photoshop windows 10 adobe photoshop 7.0 software download windows 10 download sky replacement photoshop free download shapes brushes for photoshop vector custom shapes for photoshop free download download star shapes for photoshop download free shapes for photoshop cs6

Adobe Photoshop Elements is the easiest way to begin your creative journey. By combining image editing tools and creative features, Photoshop Elements unlocks the creative potential in photos, graphics and scans. This latest version of the software is available through the Mac App Store. It's the perfect companion for home and office photography, graphics, printing. It offers advanced features, editing tools and content-saving options to help you create work that looks as good as it is easy to use. Whereas Photoshop (2017) might seem a little outdated, the latest version of Photoshop Elements offers a powerful set of features for photo retouching, image editing and creation of graphic designs. In addition to these many new features for users, Adobe will also be continuing to improve Photoshop to work even more seamlessly across devices and across multiple brands. You will see more of these features arriving to Photoshop later this year and early next year. - Content-Aware Fill detects new objects and fills in the surrounding area when you have minor holes in an image that once contained a person's head, for example. It is much easier than it used to be to fully merge a photo. Adobe envisions all of the pieces of the Photoshop Suite working together to accomplish amazing things. In a way, this is similar to how people need to work with video, music, and other services. You may be able to use a music player or phone app on TV, or cut a video clip quickly in PowerPoint and hand it off to a producer. Preview on the iPad is a great way to catch the headline shot whe you are editing on another device. You can create and edit in real time. You can

also save your work quickly in a common cloud storage solution. But just like the music and video worlds, you need to the right apps to bring your creations to the next level. You can use these apps separately, but it is much more powerful to have your editing tools, your canvas and your cloud storage in one place.

Adobe Photoshop is a powerful painting tool for retouching and compositing. It has access to both 3D and 2D characters that enable you to retouch the objects. Retouching and compositing is the process of blending multiple images and layers to create the final result. This is normally done in the span of Photoshop and this feature in Photoshop Elements 13 takes you one step closer to bigger retouching projects. Adobe Photoshop is the market leader in the professional video editing industry and has added several new features in the latest version of this software. These new features include the ability to rotate videos in thirds and on dual monitors, the ability to import other formats and also the ability to batch renaming in videos is also available. After selecting a photo in the imageorganizer, the app opens with a beautiful "portrait" view with a grid that can be zoomed out. In case you need more than 3x magnification on one or only a few of your photos, the app can be switched to "landscape" view. It also gives the option to create vertical pan & zoom (rotated 90°) images. You can import a variety of file formats such as JPG, TIFF, and RAW (as long as they're uncompressed). The same goes with most popular RAW DNG formats. You can also sharpen your image or remove any vignette effect or lens bokeh. The app automatically chooses the best settings for your settings, and the best quality settings are saved. Through the undo menu, you can restore an image to the way it was the last time. You can edit the entire image at the same time, crop, edit, rotate, straighten, level, and more. Besides, the app also carries auto objects removal that can weed out any unwanted objects in your image. You can also edit or replace parts of images via different blending modes, crop, and resizing.

https://soundcloud.com/kabaoukrilov8/eslimettmarth
https://soundcloud.com/ecmeportsemb1982/bbh-tool-for-blackberry-playbook-download
https://soundcloud.com/sibducksurli1979/download-plus-2d-metal-nesting-with-crack
https://soundcloud.com/pauliwiviq/careapanpco
https://soundcloud.com/preftecepra1970/paradox-keygen-photoshop-cs2-free-477
https://soundcloud.com/aleksandrgvde/lectra-modaris-software-free-download-hit
https://soundcloud.com/limameyuhsinf/ffhc-kasumi-rebirth-v3-1-cracked-full-version
https://soundcloud.com/merijefrfd/new-headway-stop-and-check-2-units-5-8

On a technical level, Photoshop Elements makes a vibrant platform for photo editing. With a selection of tools and effects, such as filters, quick retouching features, and adjustments tools, it makes it effortless to create a high-quality photo almost instantly. In addition, it creates and provides online storage for your photos. Understanding its subscription and fee issues, Photoshop Elements is still a great option for amateur photographers who want to unleash their creativity. Although the online subscription will cost you, the software itself is developed with extreme detail. Plus, the inclusion of basic features such as online photo storage and automatic uploads (with some limitations) make this an easy upgrade for pros and enthusiasts to try out. If you're skilled at design, there are plenty of programs you can use for inspiration. But if you're looking for something with a powerful visual appeal, there are very few software programs on the market that can come close to Adobe Photoshop. Not only does it have the most powerful photo editing tools on the market, it also has a variety of design tools that allow even those with the most humble design skills the ability to create beautiful artwork.

With more than 60% of Photoshop users said to be "advanced Photoshop users," you might think that it wouldn't be a great option for beginners. The truth is that it's one of the easiest and most beginner-friendly programs around. • Color adjustment -This is a tool used for editing color of the image. Different options such as Hue, Saturation, Mix, Partial Color, Black and White etc makes this tool applicable in different ways.

The Clone tool makes it super easy -- nay, or even possible --to make precise edits and changes across an image. It is a perfect tool for graphic editing, which is something that the new design makes easier. It becomes even much more intuitive to perform precise edits and changes to your images. Let's be frank: the flat design is a little underwhelming. Photoshop has come a long way since its early beginnings, but there are still some areas that could have been better improved on. The current generation of the flat design is nothing special. The biggest drawback in the flat design is the functionality. The flat design limits the Photoshop user experience. Overall, it feels like the design limits the potential of the software. Not only that, the flat design could have a negative impact on the workflow of the user. When it comes to editing things, you can connect to a computer with a portable device to get in touch with the online world. Gone are the days when Adobe Photoshop had to be connected to a computer. Now you can edit directly from your portable device. But of course, this has its own challenges. The connectivity is not always network, and it rarely connected in some parts of the world. In the list of options, you'll find your work area: the canvas. This is the area where you will be working on the project. In the previous version of Photoshop, this area was cramped within the window. But now, you can place multiple objects on the Photoshop canvas to make things easier. On the computer, it seems like the canvas is part of the display, but the canvas now has techniques that make it appear like it doesn't count towards the display.